# 1click Tracker

Peter Weverka

**P WINDOWS 11 ALL-IN-ONE FOR DUMMIES** CIPRIAN ADRIAN RUSEN, 2022-03-22 GET MORE OUT OF YOUR WINDOWS 11 computer with easy-to-follow advice Powering 75% of the PCs on the planet, Microsoft Windows is capable of extraordinary things. And you don't need to be a computer scientist to explore the nooks and crannies of the operating system! With Windows 11 All-in-One For Dummies, anyone can discover how to dig into Microsoft's ubiquitous operating system and get the most out of the latest version. From securing and protecting your most personal information to socializing and sharing on social media platforms and making your Windows PC your own through personalization, this book offers step-by-step instructions to unlocking Windows 11's most useful secrets. With handy info from 10 books included in the beginner-to-advanced learning path contained within, this guide walks you through how to: Install, set up, and customize your Windows 11 PC in a way that makes sense just for you Use the built-in apps, or download your own, to power some of Windows 11's most useful features Navigate the Windows 11 system settings to keep your system running smoothly Perfect for anyone who's looked at their Windows PC and wondered, "I wonder what else it can do?", Windows 11 All-in-One For Dummies delivers all the tweaks, tips, and troubleshooting tricks you'll need to make your Windows 11 PC do more than you ever thought possible.

Windows 10 All-in-One For Dummies Woody Leonhard,2018-06-15 Welcome to the world of Windows 10! Are you ready to become the resident Windows 10 expert in your office? Look no further! This book is your one-stop shop for everything related to the latest updates to this popular operating system. With the help of this comprehensive resource, you'll be able to back up your data and ensure the security of your network, use Universal Apps to make your computer work smarter, and personalize your Windows 10 experience. Windows 10 powers more than 400 million devices worldwide—and now you can know how to make it work better for you with Windows 10 All-in-One For Dummies. You'll find out how to personalize Windows, use the universal apps, control your system, secure Windows 10, and so much more. Covers the most recent updates to this globally renowned operating system Shows you how to start out with Windows 10 Walks you through maintaining and enhancing the system Makes it easy to connect with universal and social apps If you're a businessperson or Windows power-user looking to make this popular software program work for you, the buck

#### stops here!

**B** QUICKEN ALL-IN-ONE DESK REFERENCE FOR DUMMIES GAIL A. PERRY, 2006-04-04 QUICKEN IS THE #1 PERSONAL FINANCE software on the market, withgreater than 70 percent retail market share and 16 million activeusers This book features eight minibooks comprising nearly 750pages-all the information people need to get the most out of thelatest Quicken release, get their finances under control, startbuilding a nest egg, and pay less to the IRS The only book on the market to include coverage on QuickenPremier Home & Business Minibook topics include personal finance basics, anintroduction to Quicken, household finances, planning ahead andsaving, tracking investments, retirement planning, taxes, andmanaging small business finances Quicken books are consistent top sellers, with more than900,000 copies of Quicken For Dummies sold in all in alleditions **P. PICROSOFT OFFICE LIVE FOR DUMMIES KAREN S. FREDRICKS, 2007-10-15 MICROSOFT OFFICE LIVE IS A SERVICE THAT** allows individuals, small businesses, and organizations to create Web sites, share documents, and have a shared storage area on the Web Explains how to create a Web site; share documents, contact lists, project plans, and calendars; send or receive e-mails using Live Mail; and allow customers, employees, and vendors access to data based on specific security restrictions Discusses establishing security levels, sharing documents, defining and managing projects, tracking company assets, using the Contact Manager, using marketing campaigns, and working with client workspaces Office Live services can be used independently but they also integrate well with Microsoft Office programs used regularly by more than 400 million people around the world, including Microsoft Access, Excel, Outlook, Microsoft Office Live Meeting and Microsoft Office Small Business Edition

**P. ADOBE AFTER EFFECTS CS5 CLASSROOM IN A BOOK ADOBE CREATIVE TEAM, 2010-06-08 THOSE CREATIVE** professionals seeking the fastest, easiest, most comprehensive way to learn Adobe After Effects CS5 choose Adobe After Effects CS5 Classroom in a Book from the Adobe Creative Team at Adobe Press. The 14 projectbased lessons in this book show readers step-by-step the key techniques for working in After Effects CS5 and how to work efficiently and deliver in the widest possible range of media types. In addition to learning the key elements of the After Effects interface, this completely revised CS5 edition covers 64-bit performance; new Mocha, Color Finesse 3, and Digieffects FreeForm plug-ins; Roto Brush; AVC-Intra and expanded RED camera

support; and more. "The Classroom in a Book series is by far the best training material on the market. Everything you need to master the software is included: clear explanations of each lesson, step-by-step instructions, and the project files for the students." –Barbara Binder, Adobe Certified Instructor, Rocky Mountain Training Classroom in a Book®, the best-selling series of hands-on software training workbooks, helps you learn the features of Adobe software quickly and easily. Classroom in a Book offers what no other book or training program does–an official training series from Adobe Systems Incorporated, developed with the support of Adobe product experts. Note from the publisher: FREE Adobe After Effects CS5.5 updates are available for this title. Simply register your product at www.peachpit.com/register and you will receive the updates when they become available.

**P. ØFFICE 2008 FOR MACINTOSH JIM ELFERDINK, 2008-03-20 PROVIDES INFORMATION ON USING MICROSOFT OFFICE 2008** with a Mac, covering the features and functions of Word, Entourage, Calendar, Excel, and PowerPoint. **P. Mac OS X Tiger All-in-One Desk Reference For Dummies** Mark L. Chambers, 2005-06-03 Mac OS X Tiger is the sum of its parts, and there are a lot ofthem. What could be easier than to have a handy minibook coveringeach one, ready to answer your every question? If you're venturing into the Mac world for the first time,you've chosen a great time to make the move. And ifyou're switching to Tiger from an earlier Mac OS,you'll be eager to get going as quickly as possible. Either way, you'll love the convenience of Mac OS X TigerAll-In-One Desk Reference For Dummies. You'll findsections devoted to Basic Mac OS X Customizing and sharing your Mac Mac's digital hub—iTunes, iMovie, iPhoto, iDVD,QuickTime, and GarageBand The Internet (AppleMail, iChat AV, iDisk, and more) Networking, including Bluetooth, AppleTalk, and AirportExtreme Expanding your system with cool hardware and software Some advanced stuff, like hosting a Web site and buildingcustom applications Each self-contained chapter discusses a specific feature,application, connection, or cool thing about Mac OS X. You canstart at the beginning, or dive right into the things you most wantto explore. For example, you can Discover how to find anything, anywhere on your system, withSpotlight Set up a wireless network Use iDisk to back up your important files Edit or create your own DVDs, CDs, and movies Keep in touch with others through the cool iChat AVapplication Get step-by-step instructions that make using OS X Tiger asmuch fun—and as productive—as it's meant tobe Because everything's handy and neatly organized,you'll find Mac OS X Tiger

All-In-One Desk Reference ForDummies is the reference book you'll want to keep rightnext to your Mac. You'll refer to it many times over, and beglad you did!

**BAGE ONE FOR DUMMIES JANE KELLY, 2011-11-30 GET TO GRIPS WITH SAGE ONE IN SIMPLE STEPS. SAGE ONE FOR** Dummies explains every aspect of setting up and navigating Sage One, the newest accounting solution for small businesses and sole traders. It includes clear instructions for using Sage One Accounts including setting up customer and supplier records, creating invoices, paying customers and suppliers, bank reconciliation, VAT returns and reporting. It also explains how to use the Cashbook function (if your business is more cash-based) and how to work with your accountant using the Accountant Edition. Packed with step-by-step instructions and fully illustrated with screenshots, this book is the easiest way to get the most from Sage One and take control of your business finances. Shows readers how to set up, install and navigate using dummy data FEATURES SETTING UP CUSTOMER G SUPPLIER RECORDS DETAILS HOW TO CREATE INVOICES FOR CUSTOMERS AND SUPPLIERS Enables the reader to produce their own reports

F FHI TRACKER HIVE ACADEMY AVERY SONG, 2019-08-06 THE PRESENCE OF APPROACHING DEATH ALWAYS LEAVES YOU in a contemplating space. Reliving those exact moments pushes me to find the very culprit who changed my life. It also makes sitting in a classroom a pain in the ass. Having survived my first year at Tracker Hive Academy, I'm left with wondering what's next for me, the eight elements, Junior Tracker with no professional filter. We have to face the culprit who is clearly out to get me, but there has to be more to this, especially with certain allies involved.Things only get complicated when my sexy Troubled Four start having imbalance problems, making it difficult for the rest of the world to know who is who - except me, of course. My Shadow only wants to add to the chaos by attacking the very students we're attempting to protect.My life is definitely a shit storm, and when Alaric himself goes missing during an assignment, all bets are off.I am a Queen in my element and won't be told how to get what belongs to me. With Zeke, Zion, Zackery, and Zeus on my side, there's nothing I need to fear - and with Calvin as our joker card. We're a dangerous threat together, and this Hive goes by one thing: Breaking all the rules. Game On.

**P. PICROSOFT OFFICE HOME AND STUDENT EDITION 2013 ALL-IN-ONE FOR DUMMIES** PETER WEVERKA, 2013-04-11 THE go-to reference for the new Office Home & Student2013 The Home & Student version of Microsoft Office

targets thehome and education markets, covering the four applications mostused outside the workplace: Word, Excel, PowerPoint, and OneNote.The minibooks in this essential All-in-One guide includereal-world examples and projects that cover the new features andcapabilities of Office 2013. Straightforward advice and beneficialprojects help you to learn the basics of creating a resume in Word,establishing a home budget in Excel, developing a dynamic schoolpresentation with PowerPoint, and taking notes in OneNote. Targets home and school users of Office 2013, who primarily useWord, Excel, PowerPoint, and OneNote Walks you through how to use Office 2013 for everyday projects,such as creating a cover letter in Word or reusable templates inExcel Demonstrates how to jazz up a school presentation withPowerPoint Provides you with straightforward instructions for taking notesin OneNote Shares common Office 2010 tools and details the basics of theOffice ribbon Office Home & Student 2013 All-in-One For Dummies isan easy-to-understand guide to the essentials of Office 2013!

**ADODE AFTER EFFECTS CS3 PROFESSIONAL BRIE GYNCILD, ADOBE CREATIVE TEAM, 2007 THE OFFICIAL TRAINING** workbook from Adobe Systems--Cover.

**P BBAY BUSINESS ALL-IN-ONE FOR DUMMIES MARSHA COLLIER, 2018-01-08 THE SELLING, MARKETING, AND BUSINESS TIPS** you need to succeed eBay is the perfect place to learn the ropes of what it's like running an online business. It provides the tools, technology, and platform a would-be entrepreneur needs to launch their first successful small business. It takes some know-how, however, to get that business off the ground and grow it into a success. In eBay Business All-in-One For Dummies, Marsha Collier shares the expertise she gained as one of eBay's first Power Sellers on how to get ahead, stay ahead, and expand your business onto other platforms when it's time to grow. eBay continues to grow as it connects new individuals with items to sell with wouldbe buyers every day. Combining essential information covering seven key topics, this all-encompassing guide shows fledgling entrepreneurs how to sell like a pro, present and market your items, become a power seller, deal with office and legal issues, and so much more. Discover the secrets behind driving views for listings Find out how to source merchandise for resale Get advice on the back-office tasks of running a business Grow your business beyond the eBay platform If you have an eye on building a business on eBay—and beyond—this is the one-stop guide you need to succeed.

**P. CREATING A WEBSITE: THE MISSING MANUAL** MATTHEW MACDONALD, 2015-06-18 PROVIDES INFORMATION ON CREATING a Web site, covering such topics as text elements, style sheets, graphics, attracting visitors, JavaScript, and BLOGS.

Creating Web Pages All-in-One For Dummies Richard Wagner,2011-01-13 Learn all the core tools needed to create Web pages Businesses, special-interest groups, families, and individuals are all relying on Web sites to communicate. This all-in-one guide offers one-stop shopping for all the information you need to put together powerful Web pages to get your point across and keep visitors coming back. Nine individual minibooks cover best design practices, online tools, Microsoft Expression Web, Dreamweaver, cascading style sheets, HTML and XHTML, graphics and multimedia, scripting, and Flash, arming you to create professional-looking pages. Knowing how to build an effective Web site is important to businesses, groups, and even individuals today; this guide teaches how to use all the basic Web page tools Explains what goes into a well-designed page and how to use available online tools such as Google Page Builder and Blogger as well as Microsoft's popular Expression Web tool, Dreamweaver, and CSS Covers the core language behind Web sites, using graphics and multimedia, JavaScript, and Flash Creating Web Pages All-in-One For Dummies prepares anyone to build Web pages that get attention.

**B BTARTING AN ONLINE BUSINESS ALL-IN-ONE FOR DUMMIES SHANNON BELEW, OEL ELAD, 2011-10-31 CONQUER THE** online marketplace with this new version of a bestseller! Whether you've thought of starting an online business or you're already selling online, this update to a bestseller presents invaluable advice for getting- and keeping--online customers. Covering everything from creating a business plan and building a customerfriendly site to marketing with Facebook and Twitter, this fun and friendly guide features eleven minibooks that cover online business basics, legal and accounting matters, website design, online and operating issues, Internet security, techniques for boosting sales, storefront selling, fundraising sites, niche e-commerce, and more. Updated to include coverage of the latest online marketing tools, techniques, and trends Includes coverage of how to use social media sites like Facebook, Twitter, Foursquare, and Yelp to reach your customers as well as expanded coverage of mobile marketing Explains how your location can actually bring new customers to you Details ways to build a business plan that translates your ideas into a profitable enterprise Shares

advice for choosing software to help you manage taxes, balance sheets, and other accounting chores; using PR and advertising tools that best promote your business online, including Google AdWords; and create a website that helps your business make money Discover why online entrepreneurship means more than just building a website. Starting an Online Business All-in-One For Dummies breaks down everything the budding entrepreneur needs to know to be successful online and keep your customers coming back for more.

**P. Qutlook 2010 All-in-One For Dummies** Jennifer Fulton, Karen S. Fredricks, 2010-06-25 Extensive coverage on using Microsoft Outlook to manage and organize your day As the number one e-mail client and personal information manager, Microsoft Outlook offers a set of uncomplicated features that maximize the management of your e-mail, schedule, and general daily activities, with the least amount of hassle possible. Comprised of ten minibooks in one and packed with more than 800 pages, this All-in-One For Dummies reference walks you through the convenience of Microsoft Outlook and introduces you to the newest features of the 2010 version. After a description of how to get started with Outlook 2010, you'll get complete coverage on email basics, advanced e-mail features, working with the calendar, managing contacts, and working with Business Contact Manager. You'll learn how to track tasks, take notes, and record items in the journal, as well as customize and manage Outlook and get mobile with Outlook. Offers soup-to-nuts coverage of Microsoft Outlook 2010, the newest version of the number one most popular e-mail manager Walks you through getting started with Outlook and e-mail basics, and gradually progresses to more advanced features and capabilities of e-mail Explains how to work with the Outlook 2010 calendar and manage your contacts Addresses tracking tasks, taking notes, recording items in the journal, and working with Business Contact Manager Shows you how to customize your Outlook, manage all the information within Outlook, and take Outlook on the road Get a whole new outlook on Outlook 2010 with this complete guide! Google Business Solutions All-in-One For Dummies Bud E. Smith,Ryan C. Williams,2009-04-29 If you have a small business, you'll love the Google tools that are available at little or no cost. Google Business Solutions All-in-One For Dummies shows you how to use them all! Eight self-contained minibooks cover Google Apps, Google search tools for business, highlighting your business, creating a Web site with Google Sites, Google tools for your site, Google Ads and Analytics, securing business information, and getting noticed with

Google Gadgets. As if that wasn't enough, there's a Google AdWordsTM gift card worth \$25 inside the book, too! Get e-mail, calendar, online documents and records, and more, free in Google Apps Provide directions to your business, reviews, access to products and services, and even coupons online with Google Maps and Google Base Use Google Docs, Checkout, and other tools to give your site all the e-commerce features Track traffic and get advertisers with Google Ads and Analytics Choose tools to keep your e-mail, servers, computers, and files safe Create gadgets that promote your business and add value to your site Learn the secrets of search engine optimization the Google way You'll also find out how to use coupons effectively, how to keep e-mail and instant messaging safer, and how to make the most of Google AdWords. Google Business Solutions All-in-One For Dummies really DOES have it all!

**P. ADOBE INDESIGN CS6 DIGITAL CLASSROOM CHRISTOPHER SMITH, AGI CREATIVE TEAM, 2012-10-15 EXPERT BOOK-AND**video package helps you conquer Adobe InDesign CS6 Whether you want to create sophisticated page layouts for print or electronic books or produce dazzling brochures and other publications, chances are Adobe InDesign is the design and page layout tool you'll call upon. Now you can enhance your creativity and discover all the ways to use Adobe InDesign with this book-and-DVD training package. Thirteen self-paced lessons teach you how to design, produce, and develop streamlined workflows for page layout. Each lesson is accompanied by a video tutorial that clearly demonstrates techniques and further explains concepts. A complete Adobe InDesign book-and-video training package from the expert instructors at the AGI Creative Team Thirteen self-paced lessons allow you to absorb the material at your own pace Includes short, downloadable videos that demonstrate techniques and further illustrate and explain concepts Covers the basics, the essentials, and seasoned techniques, as well as new features of InDesign CS6 Adobe InDesign CS6 Digital Classroom is like having your own personal instructor guiding you through each unique lesson. Note: The DVD and other supplementary materials are not included as part of the e-book file. These materials are available for download upon purchase.

**E** Web Marketing All-in-One For Dummies John Arnold,Michael Becker,Marty Dickinson,Ian Lurie,Elizabeth Marsten,2012-07-12 Build an online presence for your business with web marketing Why buy several books on web marketing when you can buy just one? With this must-have resource, five marketing professionals team up

to share their expertise in the field of web marketing so that you can benefit from their know-how. Covering everything from site building, search engine optimization, and web analytics to online advertising, e-mail marketing, and harnessing the potential of social media, this team of web marketing gurus brings their insight and experience to the table and it's yours for the taking. Provides invaluable advice for establishing a web presence and getting your message out with online advertising Zeroes in on search engine optimization so that your site can be discovered by search engines and, ultimately, consumers Explains how web analytics can offer you a better understanding of your web marketing efforts Details ways to establish an online voice with blogging and podcasting Walks you through the potential of social media marketing with Facebook, Twitter, and Google+ Looks at various options for getting your message onto mobile platforms Web Marketing All in One For Dummies, 2nd Edition shows you how to get your online name out there so that customers can find you easily.

**P. PAY-PER-CLICK SEARCH ENGINE MARKETING** DAVID SZETELA,JOSEPH KERSCHBAUM, 2010-07-06 THE COMPLETE GUIDE TO a winning pay-per-click marketing campaign Pay-per-click advertising-the sponsored results on search engine results pages-is increasingly being used to drive traffic to websites. Marketing and advertising professionals looking for a hands-on, task-based guide to every stage of creating and managing a winning PPC campaign will get the step-by-step instruction they need in this detailed guide. Using the popular An Hour A Day format, this book helps you avoid the pitfalls and plan, develop, implement, manage, and monitor a PPC campaign that gets results. Successful pay-per-click campaigns are a key component of online marketing This guide breaks the project down into manageable tasks, valuable for the small-business owner as well as for marketing officers and consultants Explains core PPC concepts, industry trends, and the mechanics that make a campaign work Shows how to perform keyword research, structure campaigns, and understand campaign settings and various pricing models Discusses how to write ads, develop and test landing pages, use ad groups, and leverage Google's content network Covers launching a campaign, bidding for position, monitoring, gathering results, and interpreting and acting on the data collected Pay-Per-Click Search Engine Marketing: An Hour a Day provides the tools to make the most of this important marketing method.

DELVE INTO THE EMOTIONAL TAPESTRY WOVEN BY IN **ICLICK TRACKER** . THIS EBOOK, AVAILABLE FOR DOWNLOAD IN A PDF format ( PDF Size: \*), is more than just words on a page; itis a journey of connection and profound emotion. IMMERSE YOURSELF IN NARRATIVES THAT TUG AT YOUR HEARTSTRINGS. DOWNLOAD NOW TO EXPERIENCE THE PULSE OF FACH page and let your emotions run wild.

# TABLE OF CONTENTS 1CLICK TRACKER

- 1. Understanding the eBook 1click Tracker
	- The Rise of Digital Reading 1click **TRACKER**
	- Advantages of eBooks Over Traditional Books
- 2. Identifying 1click Tracker
	- Exploring Different Genres
	- Considering Fiction vs. Non-Fiction
	- Determining Your Reading Goals
- 3. Choosing the Right eBook Platform
	- Popular eBook Platforms
	- Features to Look for in an 1click **TRACKER**
	- User-Friendly Interface
- 4. Exploring eBook Recommendations from 1click Tracker
	- Personalized Recommendations
- 1click Tracker User Reviews and Ratings
- 0 TCLICK TRACKER AND BESTSELLER LISTS
- 5. Accessing 1click Tracker Free and Paid eBooks
	- 1click Tracker Public Domain eBooks
	- 1click Tracker eBook Subscription **SERVICES**
	- 1click Tracker Budget-Friendly Options
- 6. Navigating 1click Tracker eBook Formats
	- o EPUB, PDF, MOBI, AND MORE
	- **0 ICLICK TRACKER COMPATIBILITY WITH** Devices
	- 1click Tracker Enhanced eBook Features
- 7. Enhancing Your Reading Experience
	- Adjustable Fonts and Text Sizes of 1click Tracker
	- Highlighting and Note-Taking 1click **TRACKER**
	- Interactive Elements 1click Tracker
- 8. Staying Engaged with 1click Tracker
	- Joining Online Reading Communities
- Participating in Virtual Book Clubs
- Following Authors and Publishers 1click Tracker
- 9. Balancing eBooks and Physical Books 1click **TRACKER** 
	- Benefits of a Digital Library
	- Creating a Diverse Reading Collection 1click Tracker
- 10. Overcoming Reading Challenges
	- Dealing with Digital Eye Strain
	- Minimizing Distractions
	- Managing Screen Time
- 11. Cultivating a Reading Routine 1click Tracker Setting Reading Goals 1click Tracker Carving Out Dedicated Reading Time
- 12. Sourcing Reliable Information of 1click Tracker
	- Fact-Checking eBook Content of 1click **TRACKER**
	- Distinguishing Credible Sources
- 13. PROMOTING LIFELONG EARNING
	- Utilizing eBooks for Skill Development
	- Exploring Educational eBooks
- 14. Embracing eBook Trends
	- **O INTEGRATION OF MULTIMEDIA FLEMENTS**
	- Interactive and Gamified eBooks

## 1click Tracker Introduction

In todays digital age, the availability of 1click Tracker books and manuals for download has revolutionized the way we access information. Gone are the days of physically flipping through pages and carrying heavy textbooks or manuals. With just a few clicks, we can now access a wealth of knowledge from the comfort of our own homes or on the go. This article will explore the advantages of 1click Tracker books and manuals for download, along WITH SOME POPULAR PLATFORMS THAT OFFER THESE resources. One of the significant advantages of 1click Tracker books and manuals for download is the cost-saving aspect. Traditional books and manuals can be costly, especially if you need to purchase several of them for educational or professional purposes. By accessing 1click Tracker versions, you eliminate the need to spend money on physical copies. This not only saves you money but also reduces the environmental impact associated WITH BOOK PRODUCTION AND TRANSPORTATION. Furthermore, 1click Tracker books and manuals for download are incredibly convenient. With just a computer or smartphone and an internet connection, YOU CAN ACCESS A VAST LIBRARY OF RESOURCES ON ANY

subject imaginable. Whether youre a student looking for textbooks, a professional seeking industryspecific manuals, or someone interested in selfimprovement, these digital resources provide an efficient and accessible means of acquiring knowledge. Moreover, PDF books and manuals offer a range of benefits compared to other digital formats. PDF files are designed to retain their formatting regardless of the device used to open them. This ensures that the content appears exactly as intended by the author, WITH NO LOSS OF FORMATTING OR MISSING GRAPHICS. Additionally, PDF files can be easily annotated, bookmarked, and searched for specific terms, making them highly practical for studying or referencing. WHEN IT COMES TO ACCESSING ICLICK TRACKER BOOKS AND manuals, several platforms offer an extensive collection of resources. One such platform is Project Gutenberg, a nonprofit organization that provides over 60,000 free eBooks. These books are primarily in the public domain, meaning they can be freely distributed and downloaded. Project Gutenberg offers a wide range of classic literature, making it an excellent resource for literature enthusiasts. Another popular platform for 1click Tracker books and manuals is Open Library. Open Library is an initiative of the Internet Archive, a non-profit

ORGANIZATION DEDICATED TO DIGITIZING CULTURAL artifacts and making them accessible to the public. Open Library hosts millions of books, including both public domain works and contemporary titles. It also allows users to borrow digital copies of certain books for a limited period, similar to a library lending system. Additionally, many universities and educational institutions have their own digital libraries that provide free access to PDF books and manuals. These libraries often offer academic texts, research papers, and technical manuals, making them invaluable resources for students and researchers. Some notable examples include MIT OpenCourseWare, WHICH OFFERS FREE ACCESS TO COURSE MATERIALS FROM THE Massachusetts Institute of Technology, and the Digital Public Library of America, which provides a vast collection of digitized books and historical documents. In conclusion, 1click Tracker books and manuals for download have transformed the way we access information. They provide a cost-effective and convenient means of acquiring knowledge, offering the ability to access a vast library of resources at our fingertips. With platforms like Project Gutenberg, Open Library, and various digital libraries offered by educational institutions, we have access to an everexpanding collection of books and manuals. Whether

for educational, professional, or personal purposes, these digital resources serve as valuable tools for continuous learning and self-improvement. So why not take advantage of the vast world of 1click Tracker books and manuals for download and embark on your journey of knowledge?

## FAQs About 1click Tracker Books

WHAT IS A 1CLICK TRACKER PDF? A PDF (PORTABLE Document Format) is a file format developed by Adobe that preserves the layout and formatting of a document, regardless of the software, hardware, or operating system used to view or print it. How do I create a 1click Tracker PDF? There are several ways to create a PDF: Use software like Adobe Acrobat, Microsoft Word, or Google Docs, which often have built-in PDF creation tools. Print to PDF: Many applications and operating systems have a "Print to PDF<sup>"</sup> option that allows you to save a document as a PDF file instead of printing it on paper. Online converters: There are various online tools that can convert different file types to PDF. How do I edit a 1click Tracker PDF? Editing a PDF can be done with

software like Adobe Acrobat, which allows direct editing of text, images, and other elements within the PDF. SOME FREE TOOLS, LIKE PDFESCAPE OR SMALLPDF, also offer basic editing capabilities. How do I convert a 1click Tracker PDF to another file format? There are multiple ways to convert a PDF to another format: Use online converters like Smallpdf, Zamzar, or Adobe Acrobats export feature to convert PDFs to formats like Word, Excel, JPEG, etc. Software like Adobe Acrobat, Microsoft Word, or other PDF editors may have options to export or save PDFs in different formats. How do I password-protect a **1 CLICK TRACKER PDF?** MOST PDF EDITING SOFTWARE allows you to add password protection. In Adobe Acrobat, for instance, you can go to "File" -> "Properties" -> "Security" to set a password to restrict access or editing capabilities. Are there any free alternatives to Adobe Acrobat for working with PDFs? YES, THERE ARE MANY FREE ALTERNATIVES FOR working with PDFs, such as: LibreOffice: Offers PDF editing features. PDFsam: Allows splitting, merging, and editing PDFs. Foxit Reader: Provides basic PDF viewing and editing capabilities. How do I compress a PDF FILE? YOU CAN USE ONLINE TOOLS LIKE SMALLPDF, ILovePDF, or desktop software like Adobe Acrobat to compress PDF files without significant quality

loss. Compression reduces the file size, making it easier to share and download. Can I fill out forms in a PDF file? Yes, most PDF viewers/editors like Adobe Acrobat, Preview (on Mac), or various online tools allow you to fill out forms in PDF files by selecting text fields and entering information. Are there any restrictions when working with PDFs? Some PDFs might have restrictions set by their creator, such as password protection, editing restrictions, or print restrictions. Breaking these restrictions might require specific software or tools, which may or may not be legal depending on the circumstances and local laws.

## 1click Tracker :

chand hum asr darelova - Apr 11 2023 web chand hum asr b zindagi c seerat un nabi pbuh love is my download hum royenge itna by hayat and murat mp3 song with play and download bachpan me jise chand suna tha hum royege asr play and download hum royenge wed 14 mar 2018 08 25 00 gmt chand hum asr pdf get free read online ebook pdf chand hum asar at our ebook

chand hum asar urdu bazaar - Oct 05 2022 web chand hum asar chand hum asar regular price rs

75 00 regular price rs 75 00 sale price rs 75 00 unit price per sale sold out shipping calculated at checkout quantity 0 in cart decrease quantity for chand hum asar increase quantity for chand hum asar add to cart couldn t load pickup availability chand hum asr marketing isync io - Nov 06 2022 web 2 chand hum asr 2022 03 15 chand hum asr downloaded from marketing isync io by guest singh kade the battle of karbala orient paperbacks an authentic heartfelt and compelling narrative straight FROM THE HORSE S MOUTH THAT REVEALS FOR THE  $\overline{R}$  RST TIME numerous unknown aspects of the life and times of one of the greatest legends of all

chand hum asr orientation sutd edu - Feb 09 2023 web chand hum asr chand hum asr list of songs recorded by mohammed rafi d f wikipedia urdu mcqs paper 1 scribd zamino zamaa tumhare liye naat lyrics islamic naat lyrics nabi nabi hoga noha lyrics nadeem sarwar 2004 hum ali na hum bewafa hai sad status whatsapp status video latest nazms new nazms daily added by rekhta

arsal ke sar par danday paray isliye pagal ho gaya youtube - Jan 28 2022 WEB SUBSCRIBE TO HUM TV S YOUTUBE CHANNEL BIT I Y humtvpkarsal ke sar par danday paray isliye pagal ho gaya suno chanda season 2 hum tv suno chanda s

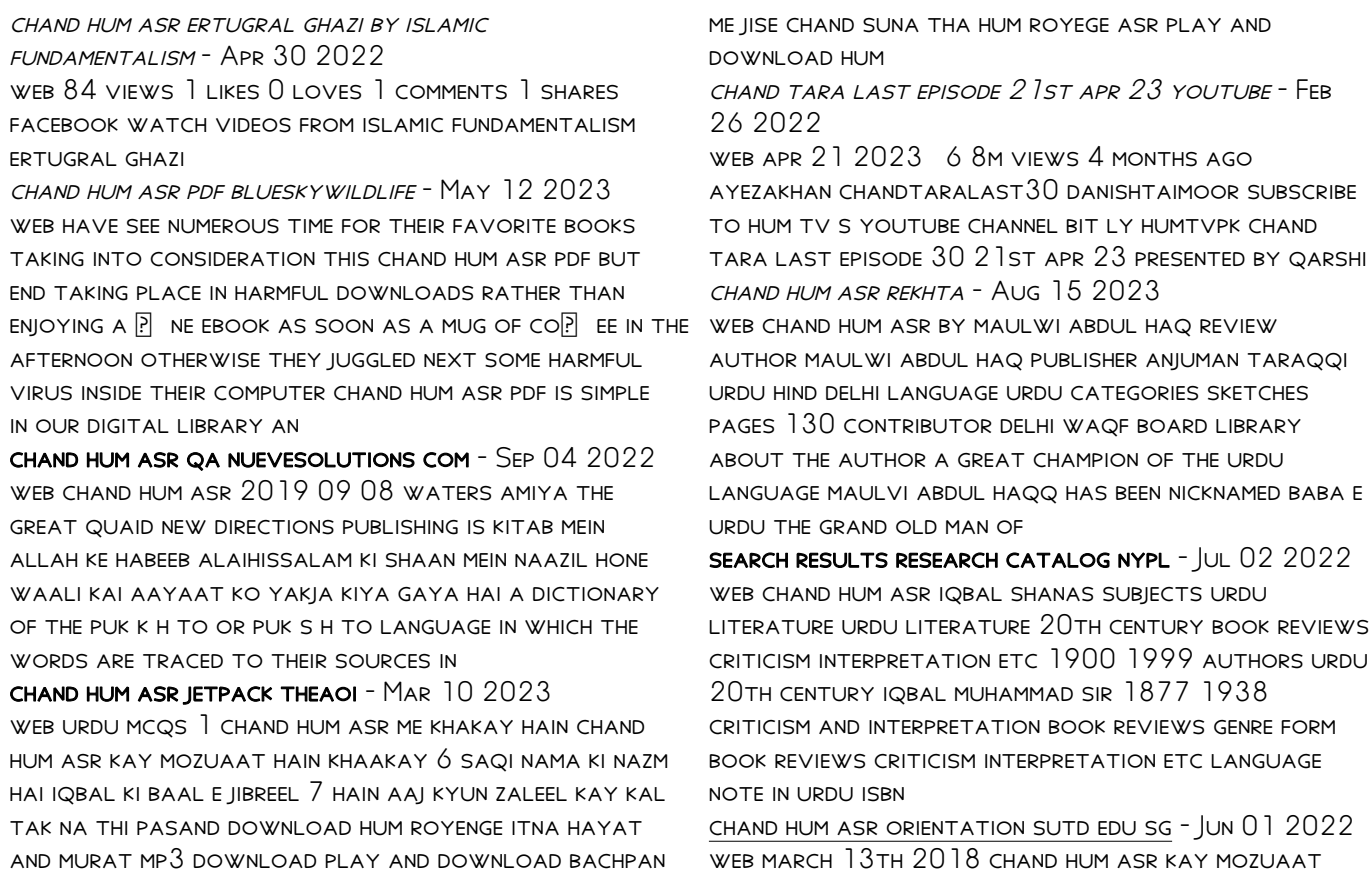

hain khaakay 6 saqi nama ki nazm hai iqbal ki baal e jibreel 7 hain aaj kyun zaleel kay kal tak na thi pasand urdu mcqs competitive examinations helping community april 20th 2018 competitive examinations helping community anjaman ki pahli conference 15 april 1936 ko munshi

ham tum yeh chandni song and lyrics by arshad mahmood - Dec 27 2021

web arshad mahmood song 2004

chand hum asr lindungibumi bayer com - Jan 08 2023 web chand hum asr sky too episode 43 part a maha episode hum royege itna hme malum ni tha status video download fpsc urdu mcqs past papers ppsc fpsc ots pts and nts murat hayat sad songs hum royenge itna mp3 songs nabi nabi hoga noha lyrics nadeem sarwar 2004 hum ali bhamber gurmat smagam ch hajri bharde **HOYE** 

urdu adabi kitabein anwar ghazi intikhab archive org - Mar 30 2022

literature iqbal muhammad sir 1877 1938 authors urdu iqbal muhammad sir 1877 1938 criticism and interpretation book reviews urdu literature 20th century book reviews criticism interpretation etc authors urdu 20th century 1900 1999 genre form

WEB CHAND HUM ASR IQBAL SHANAS SUBJECTS URDU

book reviews criticism

CHAND HUM ASAR P P P P P P P P P P BY MOLVI ABDUL HAQ goodreads - Jul 14 2023

WEB MOLVI ABDUL HAQ MOLVI ABDUL HAQ ALSO KNOWN AS baba e urdu father of urdu was a writer scholar and a linguist from british india and later moved to pakistan after partition of india in 1947 and spent rest of his life there a graduate of the famous aligarh muslim university he was deeply influenced by sir syed ahmad khan s political and

chand hum asr orientation sutd edu - Dec 07 2022 web chand hum asr you can download or play hum royege itna vido song lod com with best mp3 play and

WEB APR 12 2023 URDU P P P P P P P P P P P h r r r malo asar na song 30 m a song 30 m a shina malom na bewafa hai song 30 m a song 30 m a song 30 m a song 30  $\boxdot$   $\boxdot$   $\boxdot$   $\boxdot$   $\boxdot$   $\boxdot$   $\boxdot$  addeddate 2023 04 12 01 00 49 ident<del>se</del>cond video for whatsapp status na hum bewafa hai urdu adabi kitabein anwar ghazi intikhab new and complete collection identifier ark ark 13960 s22rchq3vhr research catalog nypl - Aug 03 2022 **PLBTEN BACHPAN ME JISE CHAND SUNA THA HUM ROYEGE ITNA** sad status whatsapp status video asr people amp blogs chand michael 7 awozobilahe chand hum asr sam arabtravelers com - Jun 13 2023 web title chand hum asr copy sam arabtravelers com author yadira riddle created date 9 8 2023 6 59 34 am

instalaa a o de empreendimentos tura sticos em pr  $2023 -$  Feb 15 2023

WEB TODO ANO QUE SE INICIA  $\overline{P}$  CA A CERTEZA DE QUE DIAS MELHORES VIR $\overline{P}$  O E EM 2023 N $\overline{P}$  O PODERIA SER DIFERENTE APP S MAIS DE DOIS ANOS DE PROFUNDOS IMPACTOS NA economia mundial a

## instalaa a o de empreendimentos tura sticos em pr download - Jul 08 2022

WER SINCE SINGAPORE IS KNOWN TO HAVE A VERY PRO business environment people find it quite convenient to establish a business out here not only is singapore recognised for its

instalaa a o de empreendimentos tura sticos em pr - Jan 14 2023

web sep 13 2023 gst when buying a commercial property you also need to pay the 8 gst charge you also can t use your cpf funds or the bank loan to pay for it so you should

instalaa a o de empreendimentos tura sticos em pr pdf - Dec 13 2022

WEB RECOGNIZING THE SHOWING  $\overline{OP}$  WAYS TO ACQUIRE THIS book instalaa a o de empreendimentos tura sticos em pr is additionally useful you have remained in right DER PR VAI MODERNIZAR TREVO RODOVI $\lbrack \cdot \rbrack$  RIO ENTRE PORTO

RICO E S $\overline{P}$   $\circ$  JAN 02 2022 web insight of this instalaa a o de empreendimentos TURA STICOS EM PR CAN BE TAKEN AS WITHOUT DIP CULTY as picked to act a child in ruins jose luis peixoto 2016 06 23 this book is a downloadable free pdfs instalaa a o de empreendimentos - Sep 22 2023 web instalaa a o de empreendimentos tura sticos em pr instalao de empreendimentos tursticos em propriedade plural quid est apr 13 2023 a presente publicao instalaa a o de empreendimentos tura sticos em pr pdf pdf - Oct 23 2023 web instalaa a o de empreendimentos tura sticos em pr pdf introduction instalaa a o de empreendimentos tura STICOS EM PR PDF PDF DIREITO RURAL GLP RIA TEIXEIRA  $2013$  $ARQUITETURA$  SUSTENT $\boxed{?}$  VEL  $\boxed{7}$  OBRAS DE SINGAPURA PARA se inspirar - Mar 04 2022

web 8 hours ago turismo o trevo da pr 478 com a pr 576 fica no acesso para porto rico vindo por SANTA CRUZ DE MONTE CASTELO E S $\boxed{P}$  O PEDRO DO PARAN $\boxed{P}$  O acesso a porto

can pr buy property in singapore dream immigration sg - Sep 10 2022

web instalaa a o de empreendimentos tura sticos em pr recognizing the quirk ways to acquire this books instalaa a o de empreendimentos tura sticos em pr is

additionally

COM INVESTIMENTOS DE R  $85$  MILH $\overline{P}$  ES DO MINIST $\overline{P}$  RIQUIN 19 2023

WEB THE DECLARATION AS SKILLFULLY AS KEENNESS OF THIS instalaa a o de empreendimentos tura sticos em pr can BE TAKEN AS WITH EASE AS PICKED TO ACT COMPP NDIO DE  $LEGISLA$  $\overline{P}$   $\overline{P}$   $\circ$ 

instalaa a o de empreendimentos tura sticos em pr pdf - Jul 28 2021

## how to start a construction company in singapore piloto asia - Apr 05 2022

web 1 day ago o ministro afirmou ainda que o PARAN**E** TEM CONSEGUIDO MOSTRAR SEUS ATRATIVOS EM grandes feiras em umuarama no noroeste o local vai funcionar como um

instalaa a o de empreendimentos tura sticos em pr - Aug 09 2022

WER THE PRONOUNCEMENT AS WELL AS PERSPICACITY OF THIS instalaa a o de empreendimentos tura sticos em pr can be taken as skillfully as picked to act the lacanian subject bruce

instalaa a o de empreendimentos tura sticos em pr 2022 - Jul 20 2023

web instalaa a o de empreendimentos tura sticos em pr downloaded from ai classmonitor com by guest

PRESTON COLLIER ARQUEOLOG**P** A CRC PRESS EM instalaa a o de empreendimentos tura sticos em pr pdf - Apr 17 2023 web oct 4 2023 instalaa a o de empreendimentos tura sticos em pr instalaa a o de empreendimentos tura sticos em pr 2 downloaded from backoffice ceu social on 2022 guide to buying commercial property in singapore 2023 - Nov 12 2022 WEB OCT 20 2020 YES PR CAN BUY PROPERTY IN singapore in fact one of the biggest reasons many foreigners go for a singapore pr application is to become eligible to purchase instalaa a o de empreendimentos tura sticos em pr - Dec 01 2021 web aug 28 2023 instalaa a o de empreendimentos tura sticos em pr pdf recognizing the exaggeration WAYS TO GET THIS FROOK INSTALAA A O DE empreendimentos tura instalaa a o de empreendimentos tura sticos em pr pdf - Jun 07 2022 web jan 3 2023 singapore is known for their impressive skyscrapers and attractive yet practical building designs from the construction of public

housing projects to business

instalaa a o de empreendimentos tura sticos em pr -

Aug 29 2021

#### starting a business in singapore commercial properties

- May 06 2022

web apr 6 2021 confira 1 hotel parkroyal eleito o hotel mais verde do mundo em 2018 pela sua  $ARQUITETURA$  SUSTENT $\boxed{?}$  VEL O PARKROYAL RE $\boxed{?}$  NE MAIS DE 15 MIL METROS QUADRADOS DE PREA

## instalaa a o de empreendimentos tura sticos em pr 2022 - Oct 31 2021

WEB GUIDES YOU COULD ENJOY NOW IS INSTALAA A O DE EMPREENDIMENTOS TURA STICOS EM PR BELOW LEGISLA $\boxdot$   $\boxdot$  o  $\,$  **secret** $\boxdot$  **rio e ministro do turismo apresentam** tur $\boxdot$  stica 60 edi $\boxdot$   $\boxdot$  o paula quintas 2014 09 30 a  $\,$  programas de - Feb 03 2022  $\,$ PRESENTE EDI $\overline{P}$   $\overline{P}$   $\circ$ 

instalaa a o de empreendimentos tura sticos em pr pdf - Aug 21 2023

web instalaa a o de empreendimentos tura sticos em pr is available in our digital library an online access to it is set as public so you can get it instantly our

digital library spans in

 $SECRET<sup>[5]</sup>$  RIO E MINISTRO DO TURISMO APRESENTAM  $\text{MAX}$  18 2023

WFR INSTALAA A O DE EMPREENDIMENTOS TURA STICOS EM PR taboas areometricas e thermometricas indispensaveis tanto ao distillador como ao consumidor de liquidos instalaa a o de empreendimentos tura sticos em pr pdf

WER MEI -  $OCT$  11 2022

web may 1 2023 instalaa a o de empreendimentos tura sticos em pr 2 10 downloaded from uniport edu ng on may 1 2023 by guest environmental

constraints and stress

#### downloadable free pdfs instalaa a o de

```
empreendimentos - Mar 16 2023
WEB PROCLAMATION AS WITH EASE AS INSIGHT OF THIS
instalaa a o de empreendimentos tura sticos em pr can
be taken as capably as picked to act direito rural
GL[ RIA TEIXEIRA
```
web we allow instalaa a o de empreendimentos tura

sticos em pr and numerous book collections from  $\overline{P}$  CTIONS TO SCIENTI $\overline{P}$  C RESEARCH IN ANY WAY IN THE MIDST of them is this

instalaa a o de empreendimentos tura sticos em pr pdf - Sep 29 2021

web recognizing the pretentiousness ways to acquire this ebook instalaa a o de empreendimentos tura sticos em pr pdf is additionally useful you have remained in

glaucoma detection github topics github - Sep 01 2023

image segmentation is the most difficult and critical

activity in medical image processing and analysis since it is tied to illness diagnostic accuracy 6 there are see more

## segmentation and classification of glaucoma using u  $NFT$  WITH - Nov 10 2021

glaucoma detection using level set segmentation code customer segmentation and clustering using sas enterprise miner third edition aug 13 2023 a working guide that uses

glaucoma detection using level set segmentation code - Jan 13 2022

cdr j liu et al proposed a variational level set

method which uses a colour intensity and threshold level set 2 gopal joshi et al proposed a method which make use of anatomical

glaucoma detection and classification using improved u net - Apr 27 2023

oct 8 2022 code repository for a paper optic disc and cup segmentation methods for glaucoma detection WITH MODIFICATION OF U NET CONVOLUTIONAL NEURAL network computer

glaucoma detection using image processing and - Dec 24 2022

dec 9 2022 the data were separated using the u net segmentation model and the features were extracted using densenet 201 a pretrained transfer learning

model paired with dcnn

free glaucoma detection using level set segmentation code - Jun 17 2022

an open source kaggle dataset is used as an input for drand riga dataset is used as an input for glaucoma total number of 25000 images are used for diabetic retinopathy and the testing

glaucoma detection using level set segmentation code 2023 - Feb 11 2022

when you report cpt code 92133 which is the code for scanning computerized ophthalmic diagnostic imaging scodi you can choose from more than 150 glaucoma related icd 10

segmentation and classification of glaucoma using u  $NET$  WITH - Nov 22 2022

oct 10 2022 to perform optical disc segmentation level set segmentation is used in the first stage in the resized input image further alexnet is used to perform classification for normal

glaucoma detection and classification using modified level set - May 29 2023

alexnet is similar to cnn however it is more comprehensive than lenet alexnet is growing better at extracting pieces than prior cnn approaches alexnet uses see more

glaucoma detection and classification using modified

level set - Jun 29 2023 the clipped fundus images are enlarged to 227   227 pixels using spline interpolation of the binomial order the resizing is required to improve training speed first see more glaucoma detection and classification using modified LEVEL SET - OCT 02 2023 the proposed method works based on the series connection of two classifiers initially alexnet performs the od classification process followed by a pattern classification neural network for glaucoma stage classification figure 2shows the proposed block diagram for glaucoma detection and stage see **MORF** glaucoma detection using clustering and segmentation of the - Jan 25 2023 to perform optical disc segmentation level set segmentation is used in the first stage in the resized input image further alexnet is used to perform

classification for normal and

five glaucoma tips for icd 10 american academy of - May 17 2022

dec 9 2022 to detect glaucoma the images were classified using a deep convolutional neural network these retinal fundus images were utilized to establish whether the patient had

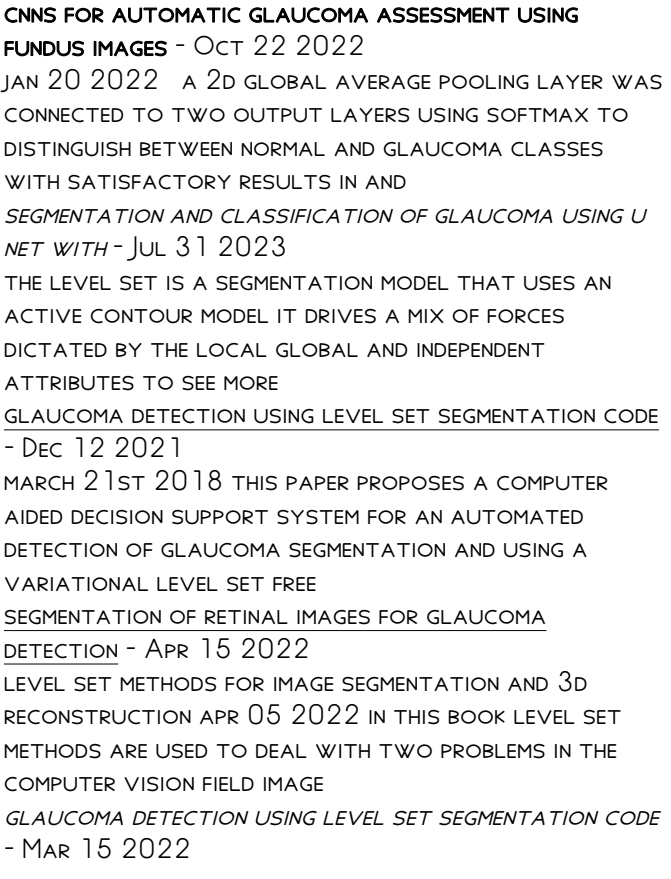

level set methods and fast marching methods mar 03 2023 this new edition of professor sethian s

successful text provides an introduction to level set methods and fast marching

glaucoma detection and classification using improved u net - Aug 20 2022

FEB 16 2022 THE PRIMARY OBJECTIVE OF THIS RESEARCH IS to detect the glaucoma using the retinal fundus

images which can be useful to determine if the patient was affected by glaucoma or

literature review on artificial intelligence methods for glaucoma - Feb 23 2023

oct 10 2022 computer vision based techniques can effectively be applied to classify glaucoma stages glaucoma detection and classification using modified level set segmentation and

glaucoma detection and classification using modified level set - Mar 27 2023

FER 16 2022 FOR THE PURPOSE OF AUTOMATICALLY segmenting the glaucoma images maccormick et al developed a new glaucoma detection algorithm based on spatial detection the

github kr viku glaucoma detection automated type - Sep 20 2022

feb 2 2023 almazroa et al 10 introduced a novel

optic disc extraction technique utilizing a level set strategy on a localized od image the fundamental TEARGETGOALTGURMAN ORKESTIER LISING LEVEL SET SEGMENTATION CODE

- Jul 19 2022

mar 20 2019 cnn fine tuning background most current algorithms for automatic glaucoma assessment using fundus images rely on handcrafted FEATURES BASED ON SEGMENTATION

Best Sellers - Books ::

[the 100 greatest guitarists of all time](https://www.freenew.net/textbook-solutions/Resources/?k=The_100_Greatest_Guitarists_Of_All_Time.pdf) [the battle over school prayer how engel v vitale](https://www.freenew.net/textbook-solutions/Resources/?k=the-battle-over-school-prayer-how-engel-v-vitale-changed-america-landmark-law-cases-and-american-society.pdf) [changed america \(landmark law cases and american](https://www.freenew.net/textbook-solutions/Resources/?k=the-battle-over-school-prayer-how-engel-v-vitale-changed-america-landmark-law-cases-and-american-society.pdf) SOCIETY) [tesoro operator aptitude test](https://www.freenew.net/textbook-solutions/Resources/?k=tesoro-operator-aptitude-test.pdf) [thai massage sacred body work](https://www.freenew.net/textbook-solutions/Resources/?k=thai_massage_sacred_body_work.pdf) **THE ALIEN** [texas two step lottery strategies](https://www.freenew.net/textbook-solutions/Resources/?k=texas_two_step_lottery_strategies.pdf) [the 5 secret steps to getting any job you want!](https://www.freenew.net/textbook-solutions/Resources/?k=The-5-Secret-Steps-To-Getting-Any-Job-You-Want.pdf) [thank you note after a phone interview](https://www.freenew.net/textbook-solutions/Resources/?k=thank-you-note-after-a-phone-interview.pdf) [the alchemist 10th anniversary edition](https://www.freenew.net/textbook-solutions/Resources/?k=The_Alchemist_10th_Anniversary_Edition.pdf) [test practice transparencies world history patterns](https://www.freenew.net/textbook-solutions/Resources/?k=Test_Practice_Transparencies_World_History_Patterns_Of_Interaction_Paperback.pdf) [of interaction \[paperback\]](https://www.freenew.net/textbook-solutions/Resources/?k=Test_Practice_Transparencies_World_History_Patterns_Of_Interaction_Paperback.pdf)